# **Matthias Flach**

# Entwurf einer Dressiergradregelung

**Diplomarbeit** 

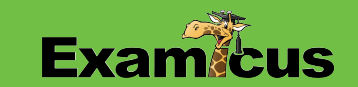

# **BEI GRIN MACHT SICH IHR WISSEN BEZAHLT**

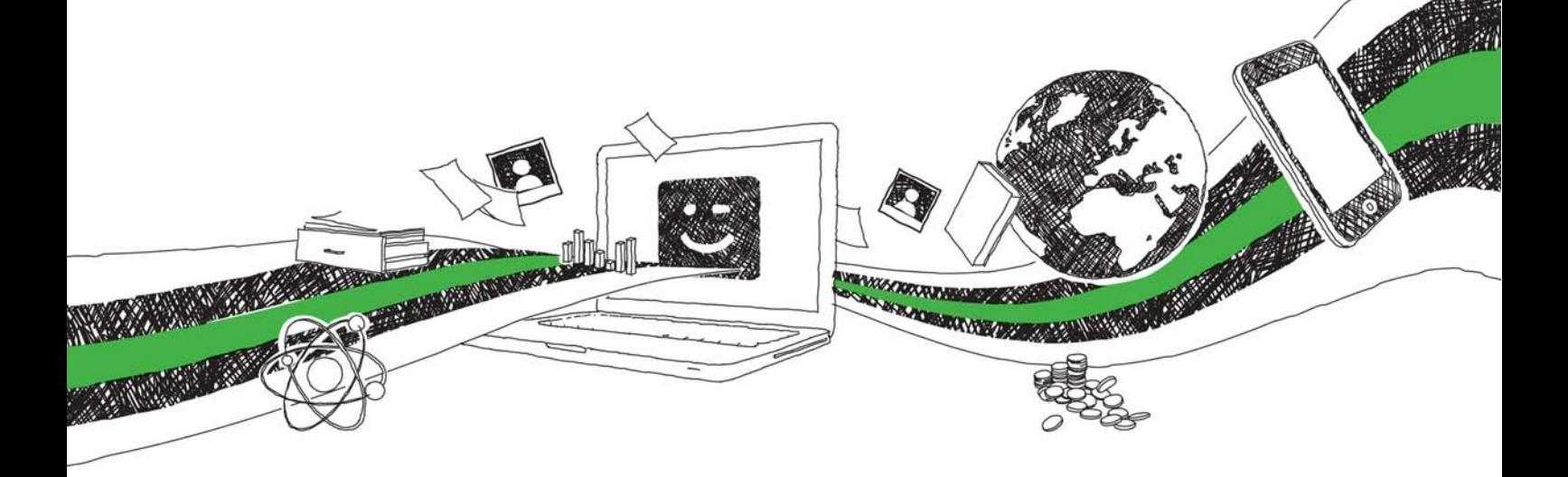

- Wir veröffentlichen Ihre Hausarbeit, Bachelor- und Masterarbeit
- Ihr eigenes eBook und Buch weltweit in allen wichtigen Shops
- Verdienen Sie an jedem Verkauf

# Jetzt bei www.GRIN.com hochladen und kostenlos publizieren

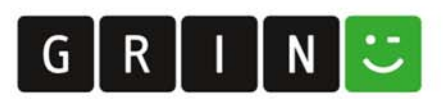

Thema

"Entwurf einer Dressiergradregelung"

# **Diplomarbeit**

#### zur Erlangung des akademischen Grades Diplom-Ingenieur (FH) an der Hochschule für Technik und Wirtschaft Berlin (HTW)

Fachbereich Ingenieurwissenschaften I Studiengang Elektrotechnik

erstellt bei der IEMA - Automatisierungstechnik GmbH

vorgelegt von

**Matthias Flach** 

Berlin, 25. Juni 2009

#### **Vorwort**

In dieser Diplomarbeit wurde als Hauptthema eine Dressiergradregelung für die Verzinkungsanlage 1 bei Arcelor - Mittal in Eisenhüttenstadt entworfen. Des Weiteren wird die Modernisierung des Biegestreckrichters / Dressiergerüst genauer Erläutert, diese wurde im Dezember 2008 realisiert. Die Umsetzung erfolgte mittels der SIMATIC Software STEP 7. Die verwendete FM Baugruppe ersetzt einen alten INTEL - Industrierechner Regelabläufe Spezialrechnersystem) die die (VME) der in. Programmiersprache C umgesetzt hat.

#### **Danksagung**

Diese Diplomarbeit wurde im Fachbereich Ingenieurswissenschaften I der Hochschule für Technik und Wirtschaft Berlin und in Zusammenarbeit mit der Firma IEMA - Industrielle Automation in Berlin/Österreich angefertigt.

Ich danke der Firma IEMA, den Kollegen und insbesondere Herrn Ursprung, Herrn Hlava und Herrn Rohrer für die Bereitstellung der sehr anspruchsvollen Aufgabe und die fortwährende Bereitschaft mich zu unterstützen, sei es auf fachlicher oder auf materieller Ebene.

Für die fortwährende Betreuung durch Herrn Prof. Dr.-Ing. Jürgen Beuschel und Herrn Prof. Dr.-Ing. Werner Radlbeck der HTW-Berlin - an dieser Stelle meinen allerherzlichsten Dank.

Besonderen Dank widme ich meiner Freundin sowie meinen Freunden. Sie haben mich während des gesamten Studiums und der abschließenden Diplomphase seelisch und auch moralisch unterstützt. Auch meinen Eltern und meiner Schwester möchte ich an dieser Stelle danken, da sie mir überhaupt erst diesen Weg in jeglicher Hinsicht ermöglicht haben.

Berlin, im Juni 2009

## **Inhaltsverzeichnis**

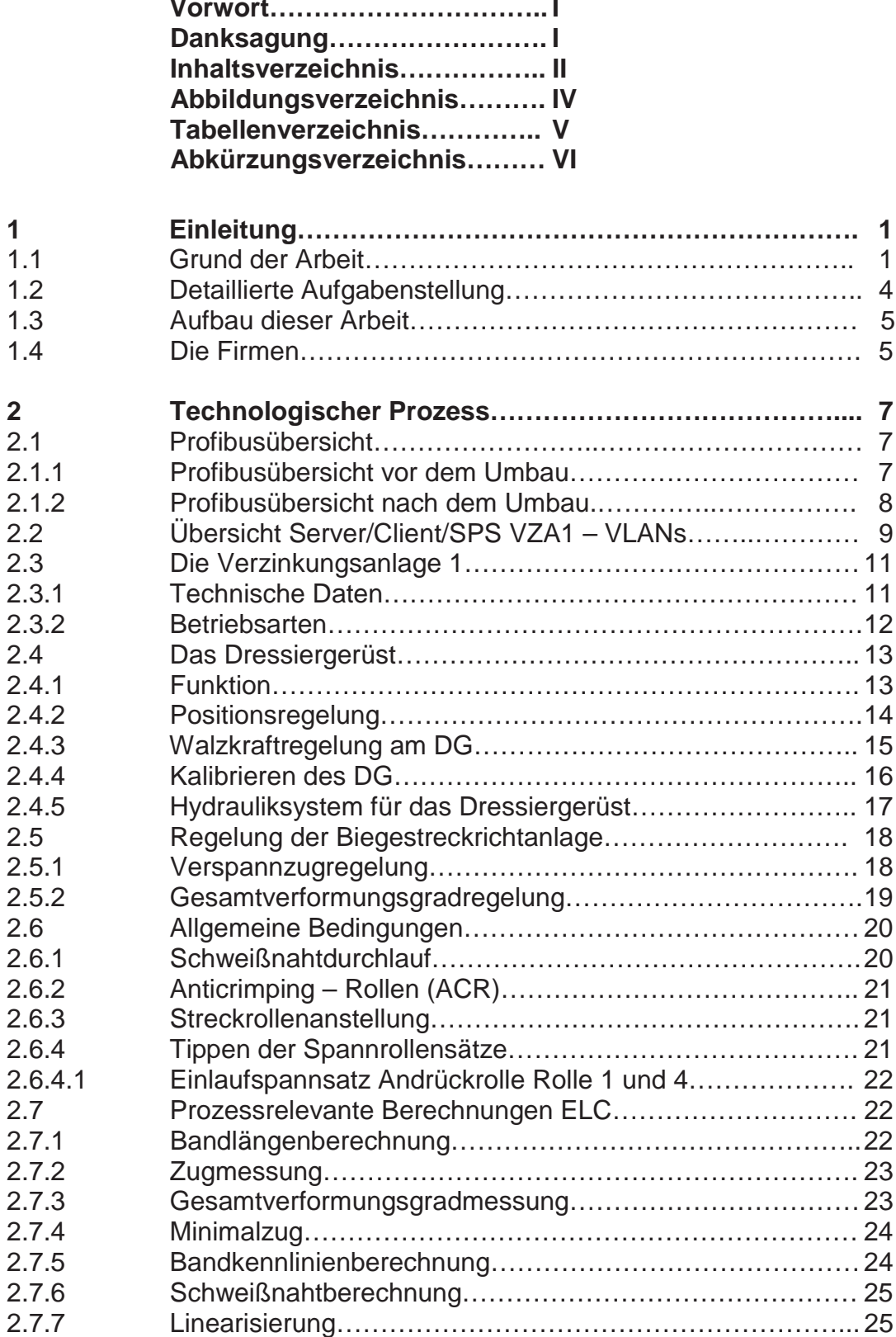

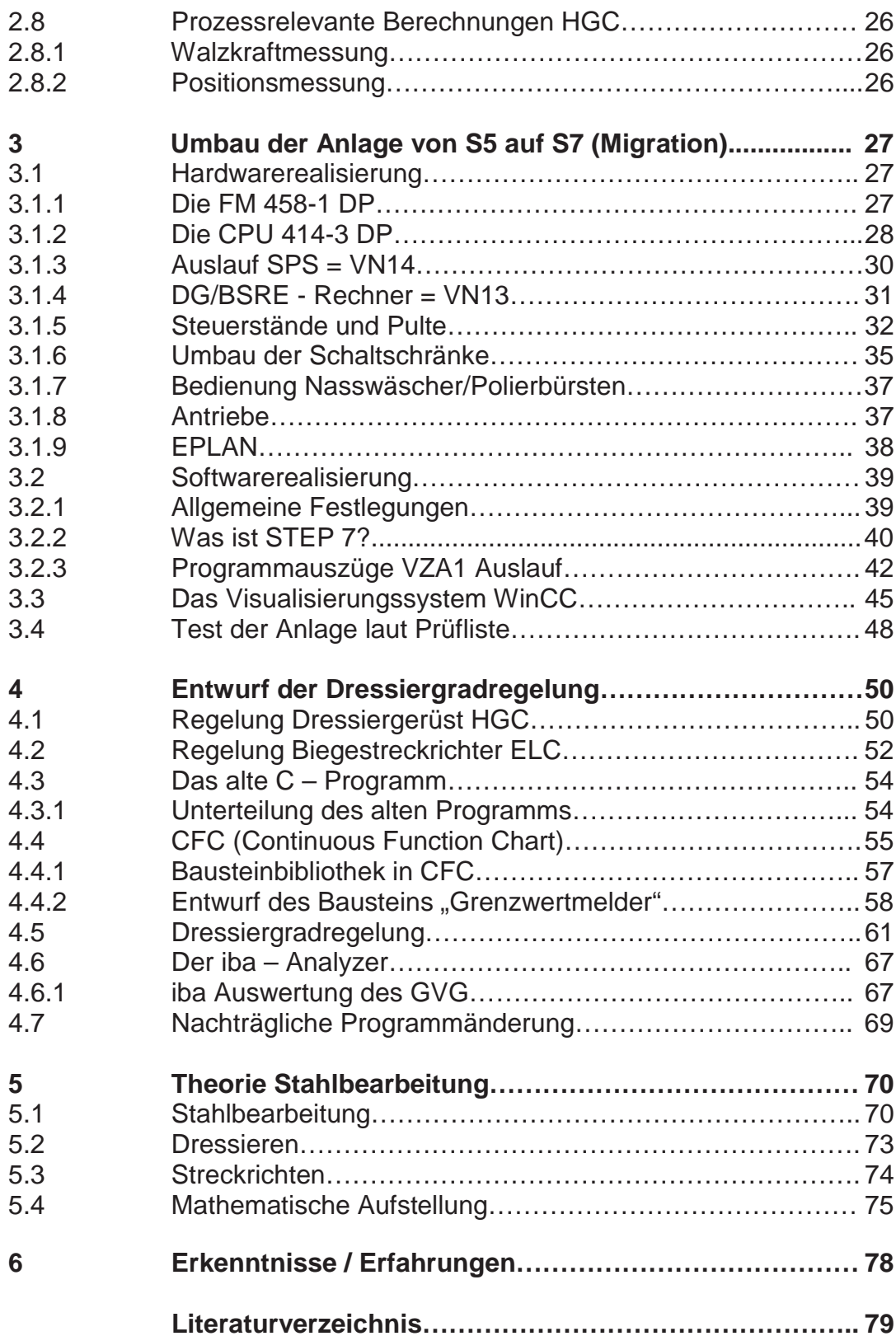

## Abbildungsverzeichnis

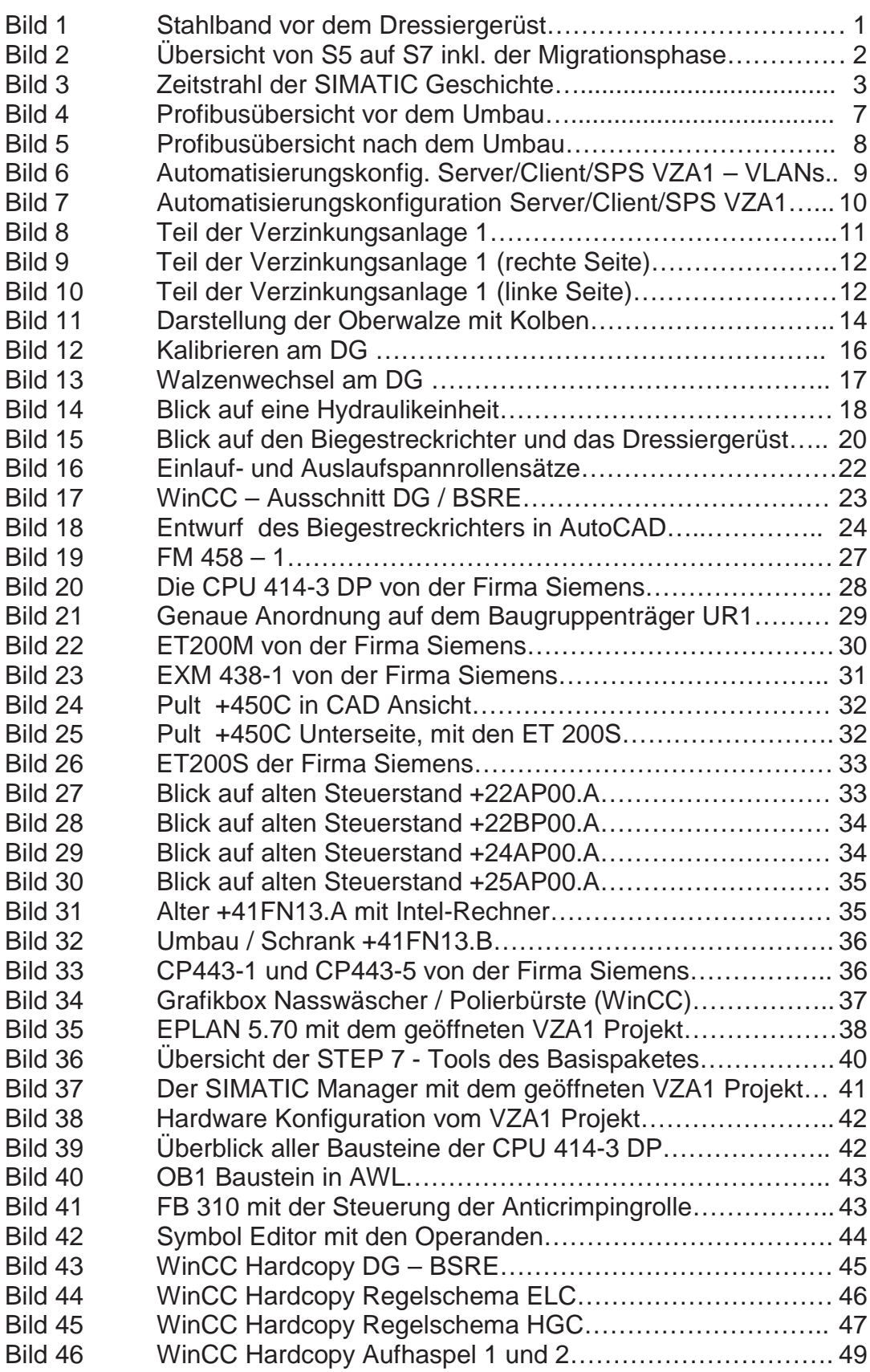

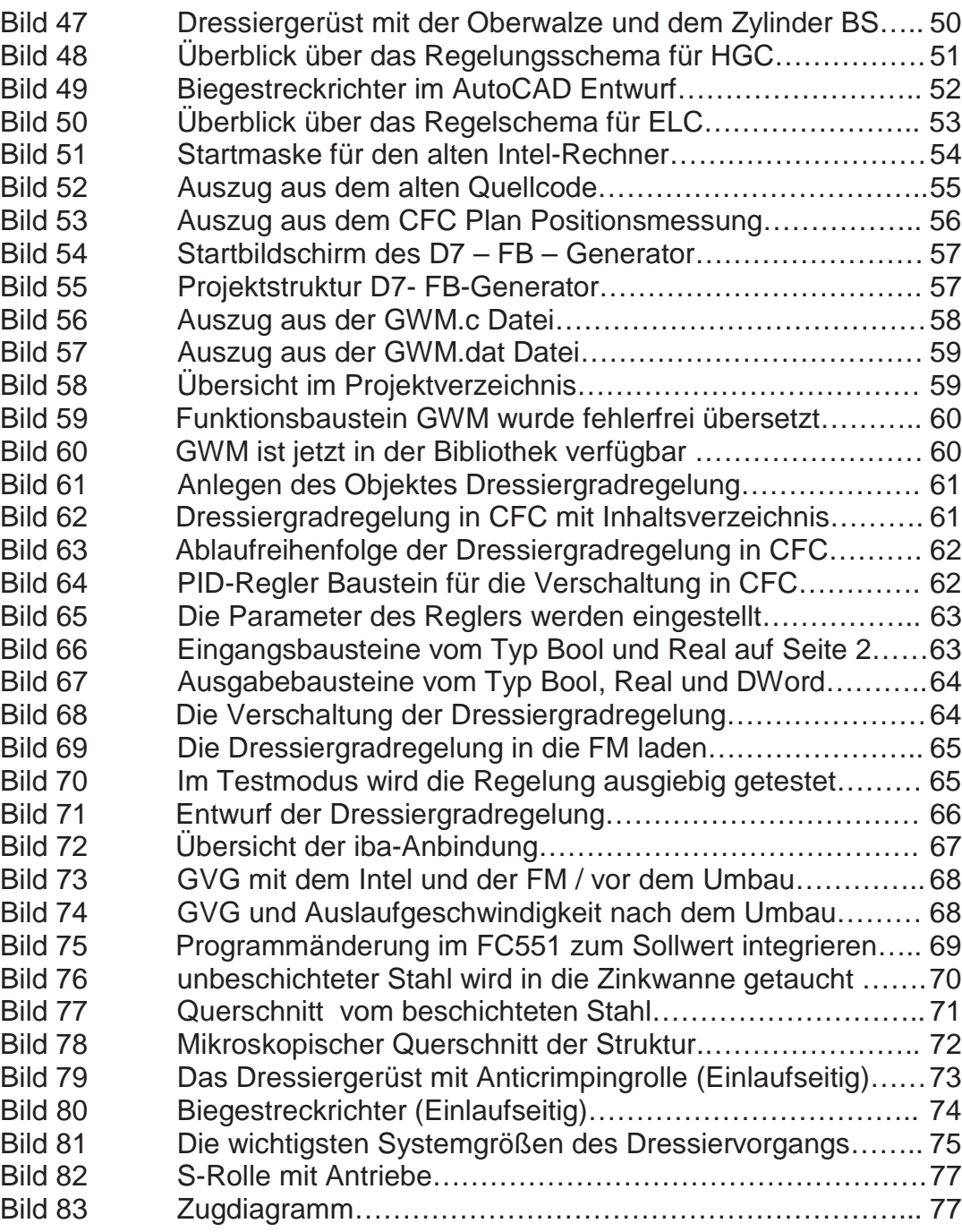

## **Tabellenverzeichnis**

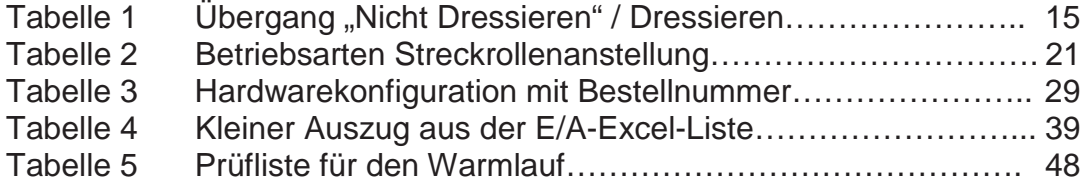

## Abkürzungsverzeichnis / technisch

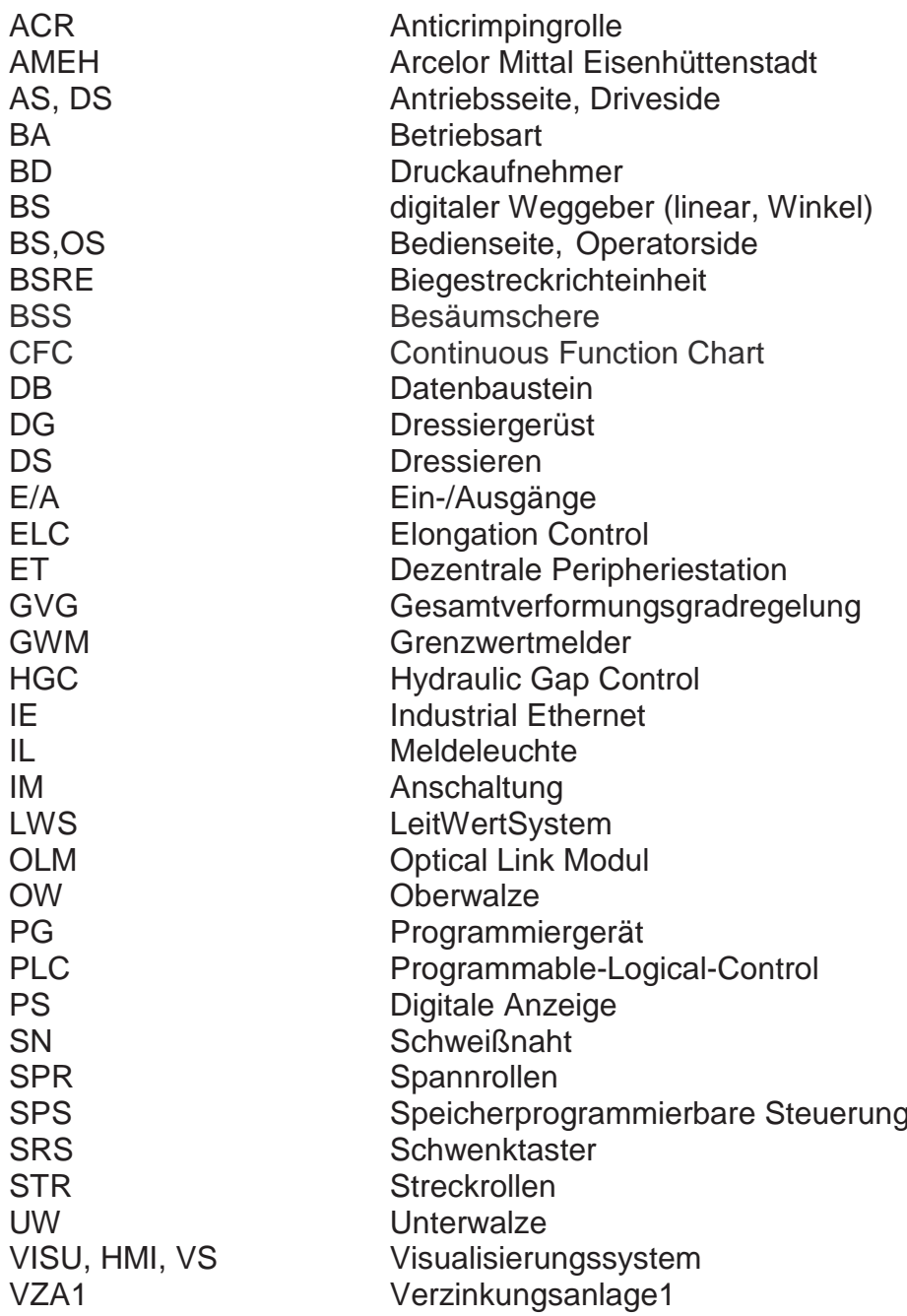

# Abkürzungsverzeichnis / allgemein

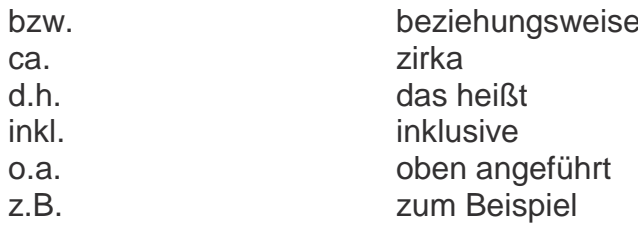